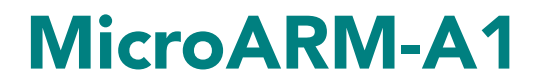

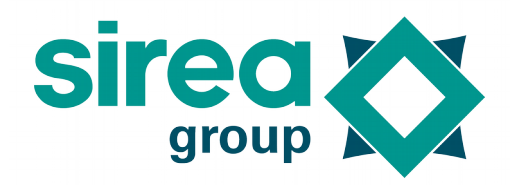

# User Manual

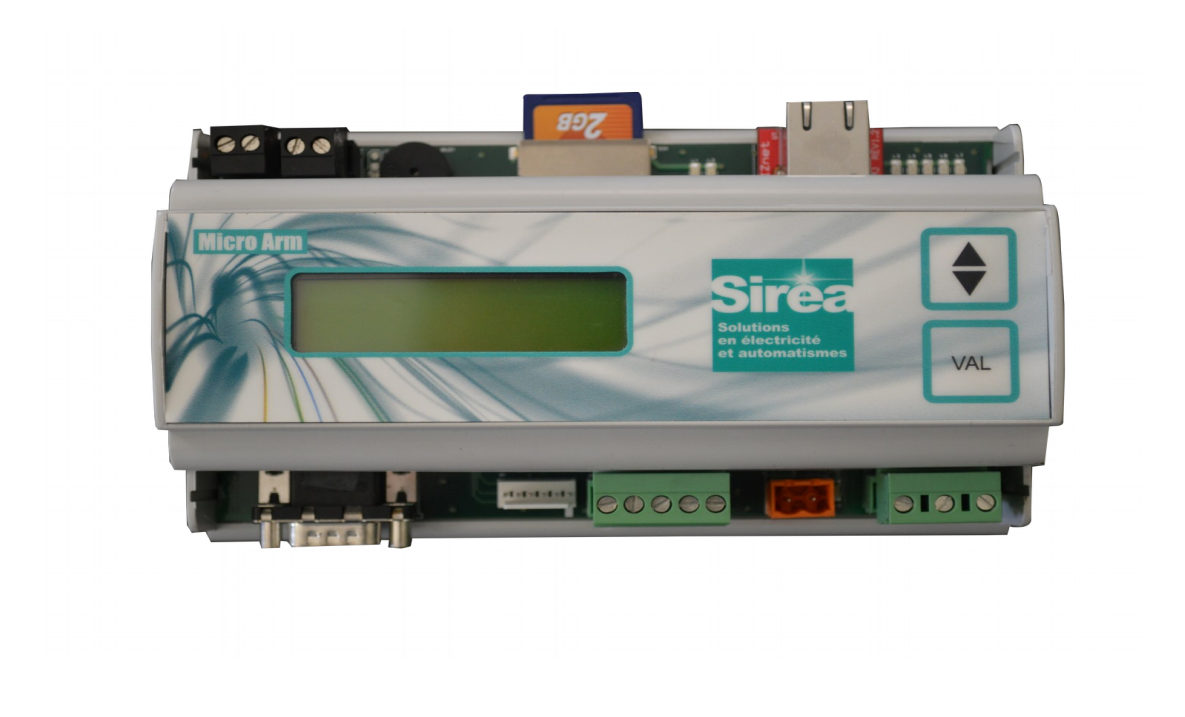

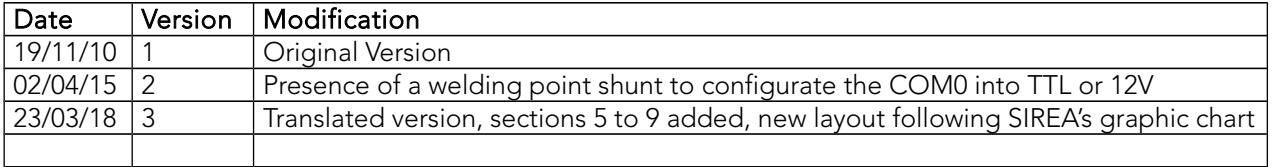

Sirea, a company specialized in the field of industrial automation and electrical energy.

Sirea, 1 rue Jean Perrin ZI de Mélou - 81100 Castres Phone: +33 (0)5 63 72 93 92

Www.sireagroup.com contact@sirea.fr

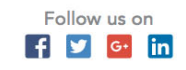

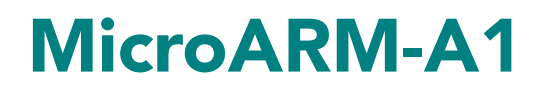

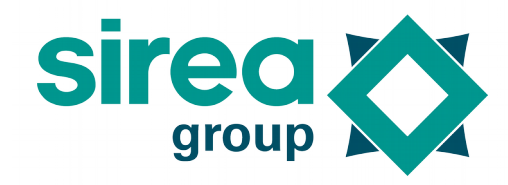

## Table of contents

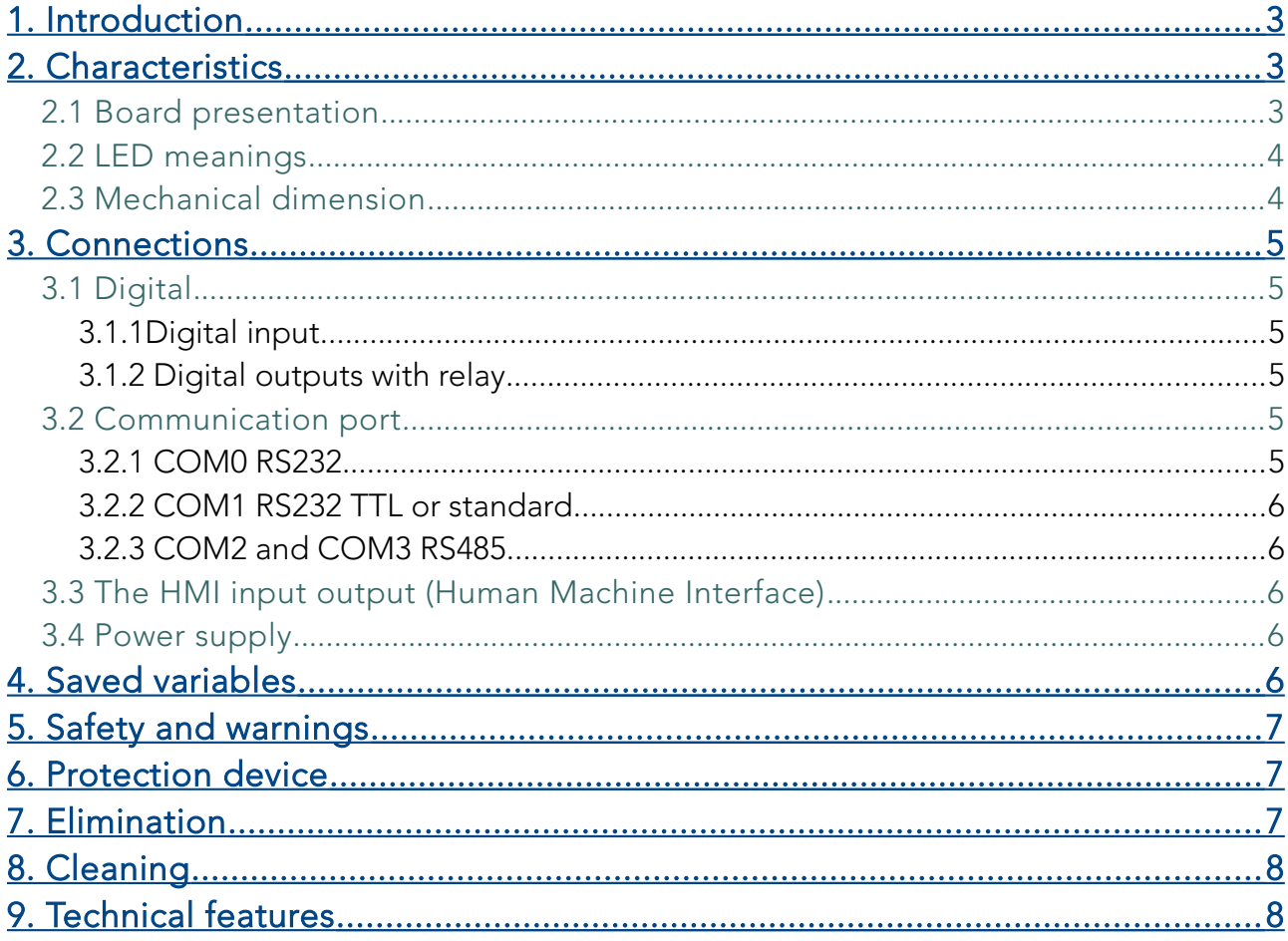

Sirea, a company specialized in the field of industrial automation and electrical energy.

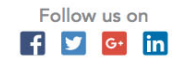

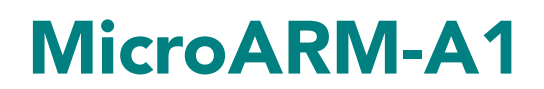

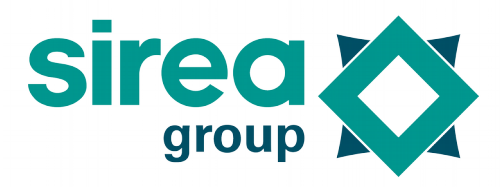

#### <span id="page-2-0"></span>1. Introduction

This manual describes the specifics of the MicroARM-A1.

For information common to programming, see the "MicroLADDER manual". To visualize better the corresponding addresses in MicroLADDER, they appear in color, on the sides of the diagrams. NC stands for not connected.

#### <span id="page-2-2"></span>2. Characteristics

#### <span id="page-2-1"></span>2.1 Board presentation

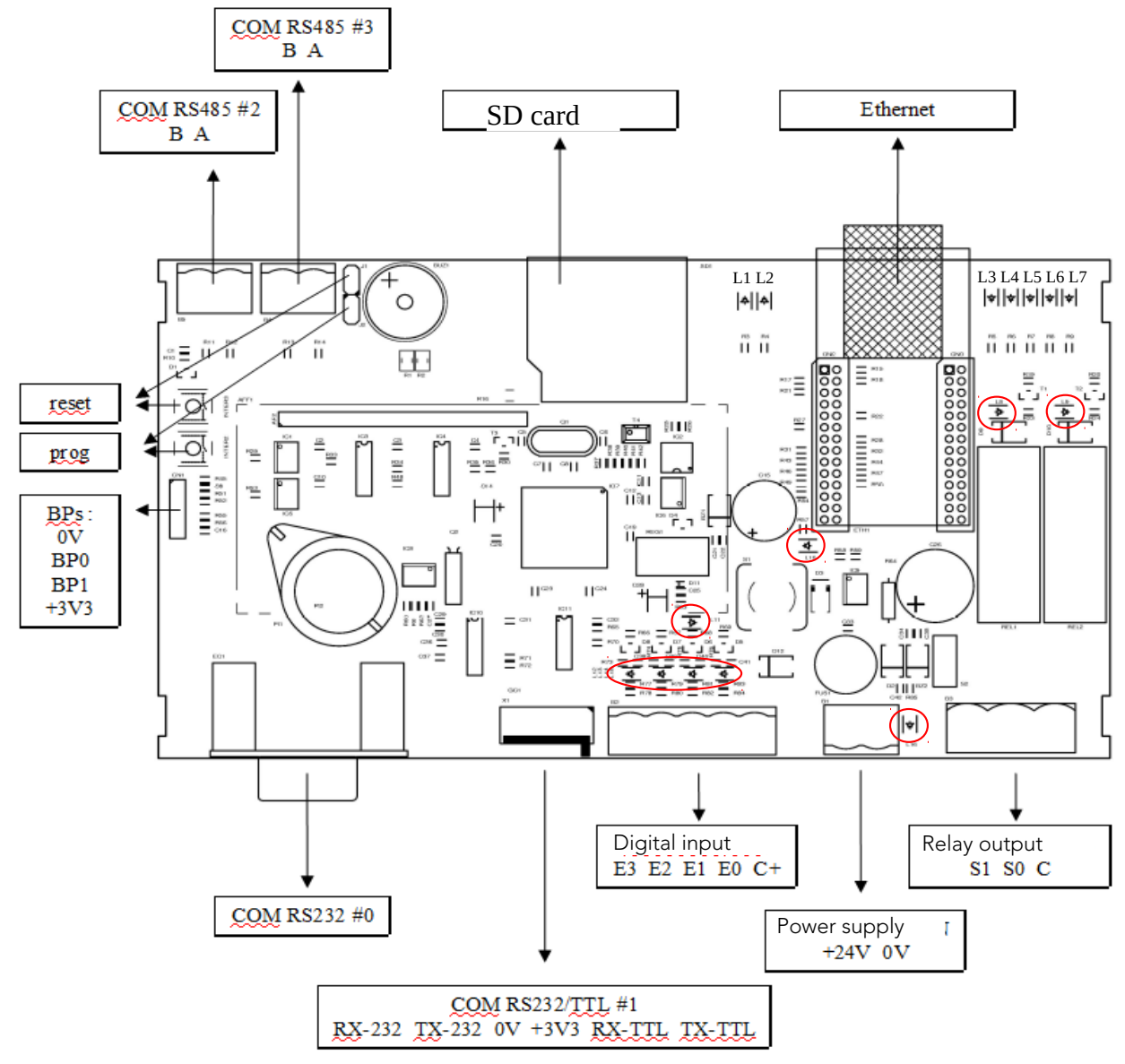

Sirea, a company specialized in the field of industrial automation and electrical energy.

Sirea, 1 rue Jean Perrin ZI de Mélou - 81100 Castres Phone: +33 (0)5 63 72 93 92

Www.sireagroup.com contact@sirea.fr

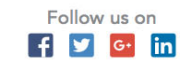

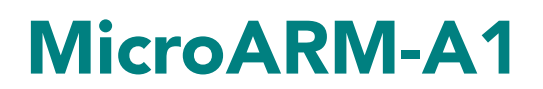

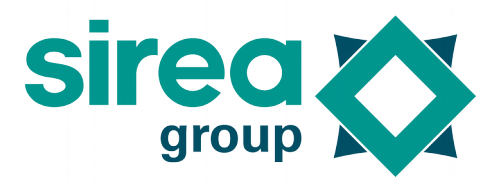

- **→ ARM7 LPC2368 Processor**
- ➔ 512Ko Flash (to save the monitor and the application) and 32Ko RAM
- ➔ 1 RS232 (COM 0) port with SubD 9 points connector for loading or free of use
- ➔ 1 RS232 TTL port or 12V (COM1) for loading or free of use
- ➔ 2 RS485 (COM2 and COM3) ports for loading or free of use
- **→** 1 RTC (Real Time clock) on I2C bus with backup battery
- → 1 EEPROM 16 Ko on I2C bus (for variables backup)
- ➔ 1 Ethernet module (optional) with 4 sockets
- → 1 display 2x16 characters
- → 1 buzer
- ➔ 1 connector for the SD card (the card must be formated in FAT32)
- **→** 4 digital input with a display LED
- ➔ 2 digital output in relay with a display LED
- ➔ 1 push-bouton switch reset (inter 3) (located next to the RS485 communication port) picked up by the jumper J1
- ➔ 1 push-button switch to load programs (inter 2) (located next to the IHM connector) picked up by the jumper J2
- ➔ 1 IHM connector allowing to use 2 push-button

#### <span id="page-3-1"></span>2.2 LED meanings

- L1 : Presence of a SD card
- L2 : Working state of the Programmable Logic Controller (PLC)
- L3 to L7 : Ethernet Port
- L8 and L9 : Digital output
- L10 : Presence of a 5 volts tension
- L11 : Presence of a 3,3 volts tension
- L12 to L15 Digital inputs
- L16 : Presence of supply voltage

See red circles on drawing section 2.1.

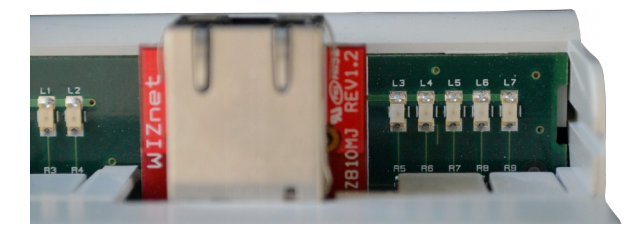

#### <span id="page-3-0"></span>2.3 Mechanical dimension

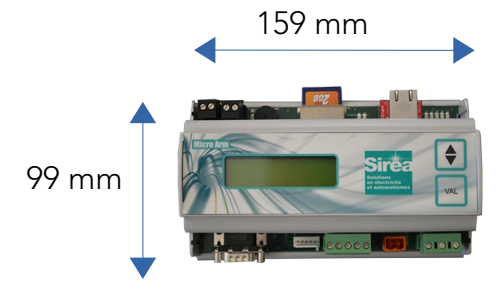

64 mm

Sirea, a company specialized in the field of industrial automation and electrical energy.

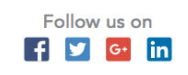

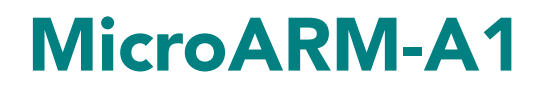

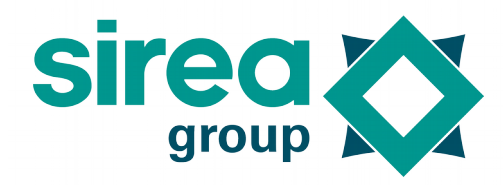

## <span id="page-4-5"></span>3. Connections

<span id="page-4-4"></span>3.1 Digital

<span id="page-4-3"></span>3.1.1Digital input Value range from 0 to 1.

<span id="page-4-2"></span>3.1.2 Digital outputs with relay Value range from 0 to 1.

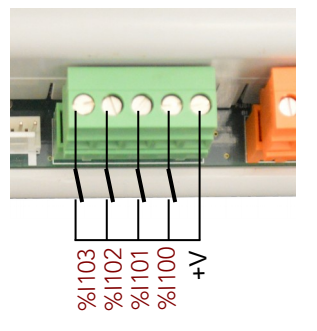

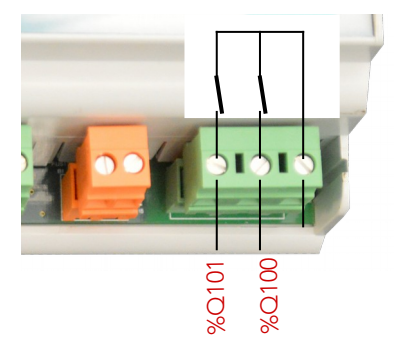

#### <span id="page-4-1"></span>3.2 Communication port

<span id="page-4-0"></span>3.2.1 COM0 RS232

Standard broaching on DB9. NC : non connected

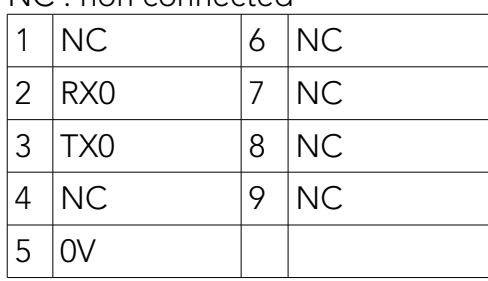

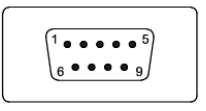

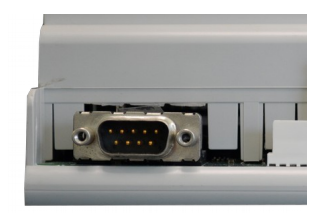

Sirea, a company specialized in the field of industrial automation and electrical energy.

Sirea, 1 rue Jean Perrin ZI de Mélou - 81100 Castres Phone: +33 (0)5 63 72 93 92

Www.sireagroup.com contact@sirea.fr

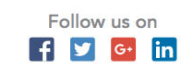

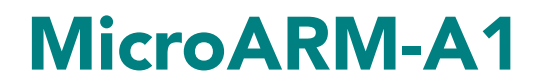

<span id="page-5-4"></span>3.2.2 COM1 RS232 TTL or standard

<span id="page-5-3"></span>3.2.3 COM2 and COM3 RS485

On the SAV1119B card, there is a double welding point shunt GC1 that allows to configurate the signal in TTL or 12V. This double welding point shunt does not exist on SAV1119A card. The pins go from 6 to 1.

 $\overline{m}$ m∢ A3.3 The HMI input output (Human Machine Interface) Value range from 0 to 1. Backlight : %Q0  $\circ$ Œ BP reset BP prog  $\stackrel{\scriptscriptstyle \Xi}{=}\stackrel{\scriptscriptstyle \Xi}{=}$ "  $\Omega$ Ē  $rac{1}{10}$  $\equiv$ %I0  $\equiv \frac{1}{2}$ %I1 +3,3V 3.4 Power supply

## <span id="page-5-1"></span><span id="page-5-0"></span>4. Saved variables

There is no saved RAM.

The EEPROM address is KC\_EEPROM\_UC\_ADR. The number of bytes reserved by the system at the beginning of EEPROM is 80 bytes. The size of the character buffer (VcEepromBuf []) is 128. The pages are 64 bytes. The size of the EEPROM is 16384 bytes = 16kb.

There is no FRAM.

There is no history management (events, alarms and traces).

Sirea, a company specialized in the field of industrial automation and electrical energy.

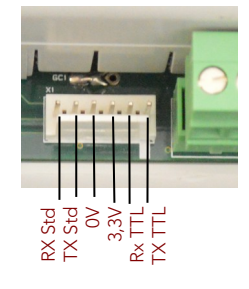

COM2 COM3

<span id="page-5-2"></span>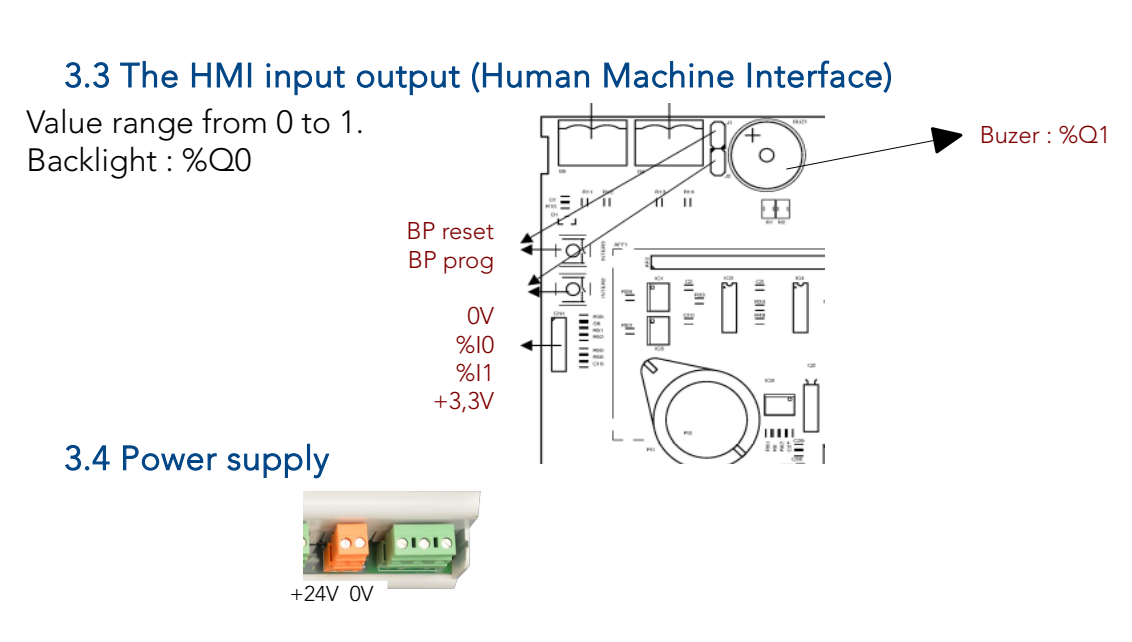

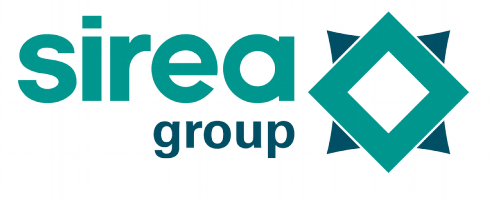

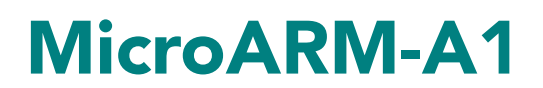

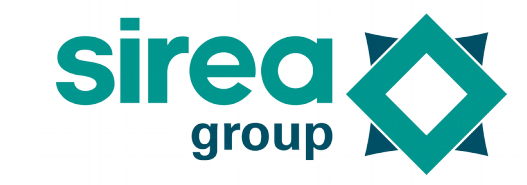

## <span id="page-6-2"></span>5. Safety and warnings

If the device is not used as per these instructions, the safety of people and equipment can be compromised. We disclaim any liability for any material damage or due to improper handling or failure to comply with the safety instructions.

The interventions on the devices must be made by staff who are competent to work on electric installations.

Before all interventions, all power supplies must be switched off. The cutting devices on the installation must be dimensioned and placed according to the standard UTE C 15-100.

For all interventions on a device installed on an electric installation, the Personal Protective Equipment (PPE) as defined by the safety regulations on the electric installations must be carried by the worker.

In the event of a failure or malfunction, the device must not be opened and must be returned to the factory.

Observe the following pictograms:

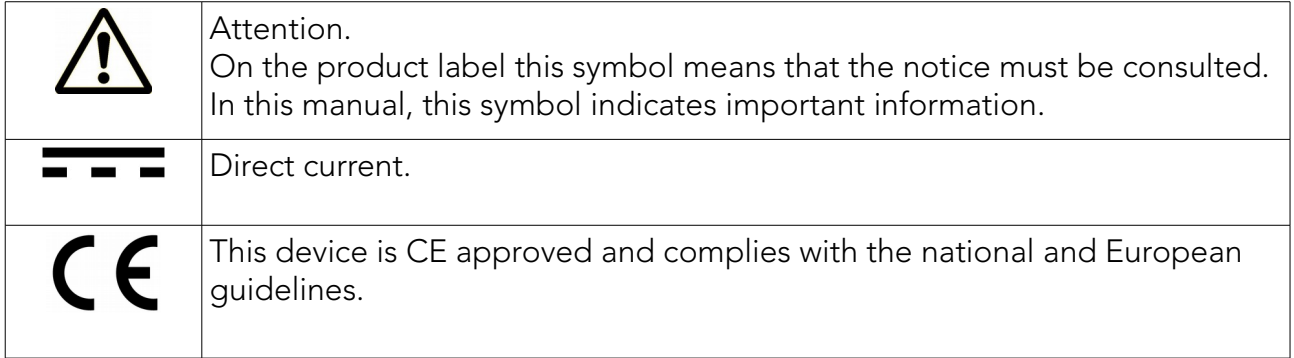

#### <span id="page-6-1"></span>6. Protection device

Quick fuse protections must be positioned on the 24 volt continuous start feeding the PLC. These fuses will be sized according to the number of devices set in series behind the start.

## <span id="page-6-0"></span>7. Elimination

Old electronic devices are recyclables goods that should not be thrown into the trash can. If the device reaches the end of its life, it should be eliminated in  $\triangle$  accordance with the legal regulations in force to the recovery centres in your **The municipality.** Elimination in the household trashes is prohibited.

Sirea, a company specialized in the field of industrial automation and electrical energy.

Sirea, 1 rue Jean Perrin ZI de Mélou - 81100 Castres

![](_page_6_Picture_19.jpeg)

![](_page_7_Picture_0.jpeg)

![](_page_7_Picture_2.jpeg)

## <span id="page-7-1"></span>8. Cleaning

For cleaning, use a clean, dry, antistatic, lint-free cloth without corrosive products.

## <span id="page-7-0"></span>9. Technical features

![](_page_7_Picture_67.jpeg)

Sirea, a company specialized in the field of industrial automation and electrical energy.

![](_page_7_Picture_11.jpeg)